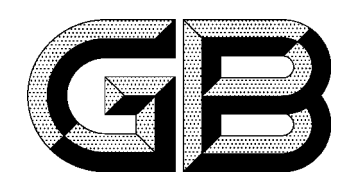

## 中华人民共和国国家标准

GB 2811-89

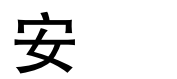

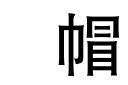

**Safety helmet** 

全

1989-12-01 发布

1990-08-01 实施

## 国家技术监督局 发布

## 中华人民共和国国家标准

 $GB$  2811-89

安 全 帽

代替 GB 2811-81

## **Safety** helmet

本标准参照采用国际标准ISO 3873--1977 《工业上使用的安全帽》。

1 主题内容与话用范围

本标准规定了工业上使用的安全帽的物理性能要求、技术性能要求及其检验规则、管理、标志和 句装。

本标准适用于工业上通常使用的安全帽,而所补充的其他特殊性能,则仅适用于相应的特殊场所。

2 引用标准

GB 1410 固体电工绝缘材料、绝缘电阻、体积电阻系数和表面电阻系数试验方法

- GB 2812 安全帽试验方法
- 3 术语
- 3.1 安全帽

对人体头部受外力伤害起防护作用的帽。由帽壳、帽衬、下颏带、后箍等组成。

3.1.1 帽壳

安全帽的帽壳包括帽舌、帽沿、顶筋、透气孔、插座、栓衬带孔及下颏带挂座等。

- a. 帽舌:帽壳前部伸出的部分。
- b. 帽沿: 帽壳除帽舌外周围伸出的部分。
- c. 顶筋: 用来增强帽壳顶部强度的部分。
- d. 透气孔: 帽壳上开的气孔。
- e. 插座: 帽壳与帽衬及附件连接的插入结构。
- f. 连接孔: 连接帽衬和帽壳的开孔。
- 3.1.2 帽衬:帽壳内部部件的总称。包括帽箍顶带、护带、托带、吸汗带、衬垫及栓绳等。
	- a. 帽箍: 绕头围部分起固定作用的带圈。
	- b. 托带: 与头顶部直接接触的带子。
	- c. 护带: 托带上面另加的一层不接触头顶的带子, 起缓冲作用。
	- d. 栓绳 (带): 连接托带和护带、帽衬和帽壳的绳 (带)。
	- e. 吸汗带: 包裹在帽箍外面的带状吸汗材料。
	- f. 衬垫: 帽箍和帽壳之间起缓冲作用的垫。
	- 8. 后箍: 在帽箍后部加有可调节的箍。
	- h. 帽衬接头: 连接帽衬和帽壳的接头。
- 3.1.3 下颏带:系在下颏上的带子。
- 3.1.4 锁紧卡: 调节下颏带长短的卡具。
- 3.1.5 插接: 帽壳和帽衬采用插合联接的方式。
- 3.1.6 栓接:帽壳和帽衬采用栓绳联接的方式。
- 3.1.7 铆接: 帽壳和帽衬采用铆钉铆合的方式。

国家技术监督局1989-12-01批准